# Die M- Kisten der AS

Ihr Lieben,

damit Ihr euch ganz nach eurem Zeitplan mit dem M-Material anfreunden könnt, habe ich euch die wichtigsten Infos hier zusammengestellt. Damit solltet ihr einen Überblick über Meinhards und meine Ideen erhalten.

### Auswahl der Kiste:

Mit Hilfe der Übersichtsliste, mit Themen und Inhalten der Kisten, könnt ihr selbst M-Arbeit gestalten oder Eure SchulbegleiterInnen gezielt mit einem Auftrag losschicken. Es besteht natürlich auch die Möglichkeit, dass Eure SchulbegleiterInnen selbstständig Thema und Aufgabe auswählen, falls im Alltag differenziert und räumlich getrennt gearbeitet werden muss. In jeder Kiste befinden sich ein oder mehrere Angebote.

## Bearbeitung einer Kiste:

Zu jeder Aufgabe innerhalb einer Kiste gibt es eine Aufgabenkarte- hier ein Beispiel:

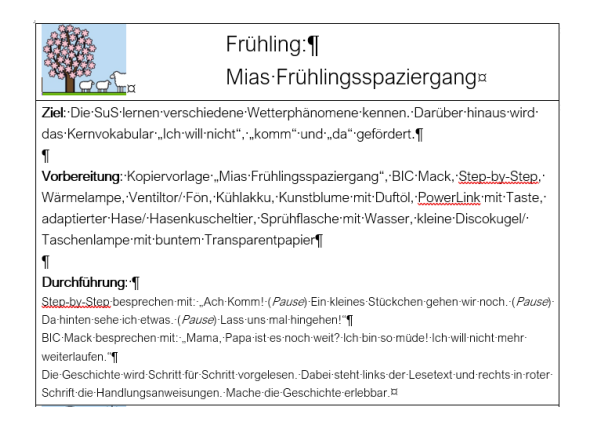

Dort steht neben dem Ziel der Aufgabe, die Maßnahmen zur Vorbereitung mit dem benötigten Material und die genaue Durchführung.

Es ist vorgesehen, dass das meiste Material direkt in der Themenkisten liegt. Einige größere Dinge, wie Musikinstrumente, UK-Material, Massagematerial und Kunstmaterialien sind in separaten Kisten, welche genutzt werden können und anschließend auch in die separaten Boxen zurück sollen, da das Material für zahlreiche Kisten benötigt wird.

Die Vorbereitungsmaßnahmen sind unterschiedlich aufwändig. Die Mehr-Sinn Geschichten und UK-Aufgaben bspw. benötigen etwas mehr Zeit, als andere Aufgaben. Als Beispiel für Vorbereitungen: Step-by-Step besprechen (dazu gibt es nochmal eine separate Anleitung), Power Link aufbauen, All-turn-it-Spinner mit Karten versehen o.ä.

Zudem ist es evtl. von Nöten einige einfache Lebensmittel oder Wasser usw. aus der Klasse mitzubringen. Diese sind im Alltag eigentlich immer vorhanden und müssen nicht extra besorgt werden. Es empfiehlt sich, immer ein Kühlakku im Tiefkühlfach zu haben, da diese in mehreren Kisten gebracht werden. (Sie sind in den Kisten vorhanden).

Einigen Kisten enthalten Lebensmittel. Dann klebt in der Kiste ein entsprechendes Hinweisschild mit der richtigen Lagerung und Verpackung, um Viechern vorzubeugen.

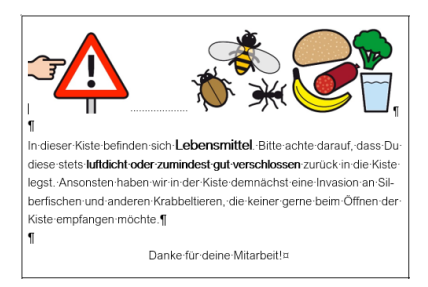

Zu einigen Kisten gibt es zudem ein umfangreiches Musikangebot. Im Diff-Raum liegt nun ein Tablet. Nach dem Einschalten befindet sich auf der Home-Seite ein Ordner "M-Kisten", wo zu jeder Themenkiste ein Ordner angelegt ist, in dem sich die passende Musik befindet, welche dann über die Box (oder später Bluetooth-Box) abgespielt werden kann. Falls es Musik gibt, steht dies auf der Anleitung oder einer separaten Karte, welche in der Kiste befestigt ist:

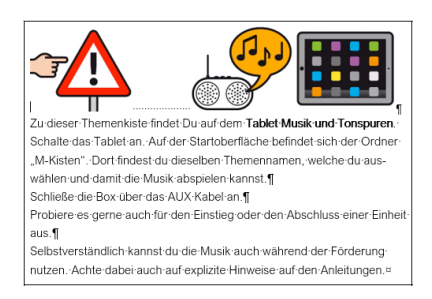

#### Dokumentation der Arbeit:

Die Arbeit mit den Themenkisten soll euch auch als Grundlage für die Zeugnisse und Förderpläne eine Hilfe sein. Demnach habe ich ein Dokumentationsblatt erstellt (welches gerne angepasst und verbessert werden darf-das ergibt sich sicherlich aus der aktiven Arbeit mit den Kisten). Dieses soll nach der Arbeit ausgefüllt werden. Jeder M-SoS soll (vergleichbar mit den Stark/ Reavis Kästen) einen Hefter mit kopierten Dokublättern erhalten. Ich werde euch einige Blanko-Hefter in den Raum legen, welcher personalisiert werden darf. Auch die Schulbegleiter sollen ihre Arbeit dort kurz notieren.

#### Material in den Kisten:

Sollte Euch auffallen, dass Material in einer Kiste fehlt oder defekt ist, dann melde dies bitte. Ich sorge dann in Absprache mit Meinhard für Reparatur oder Ersatz. Zudem besteht immer die Möglichkeit, dass ihr vor Ort nach alternativem Material schaut und dieses nutzt. Eure Kreativität ist gefragt.

#### Mitarbeit an den Kisten:

Das System der Kisten ist sicher nicht ausgereift, vollständig oder fertig. Wenn euch noch Verbesserungen bestehender Aufgaben oder neue Aufgaben zu den vorhandenen Themenkisten einfallen, dann meldet euch gerne. Es gibt noch leere Kisten und es besteht auch die Möglichkeit Themen auszutauschen. Ich bin für jede Kritik offen und bereit Dinge anzupassen oder grundlegend zu verändern. Meldet euch einfach bei mir!

Viel Entlastung und Freude euch bei der Arbeit mit unserem neuen Material!